# WEB SERVICES **INTEGRATION AVAILABLE API INTEGRATIONS**

# **RESTful APIs**

#### **LOADPAY**

**POST api/customer/status:** Checks if application customer has a LoadPay account **POST api/invitations:** Sends personalized invitation to join LoadPay **POST api/invitations/bulk:** Sends multiple personalized invitations to join LoadPay **POST api/payments:** Submits a payment to the LoadPay database **GET api/payments/{id}:** Returns a payment identified by its id **POST api/payments/search:** Returns a list of payments for the authenticated user and matching the search criteria **GET api/payments/paymenowquote/{id}:** Returns a PayMeNow quote for a load identified by its id **POST api/payments/paymenow:** Requests PayMeNow for a payment—called after a quote **POST api/payments/cancelpayment:** Cancels the payment identified by its id

### **CARGOSHIELD**

**POST api/orders:** Creates a new CargoShield order (purchase of one or more declarations) **GET api/orders/{id}:** Returns an order identified by its id **POST api/orders/search:** Returns a list of orders matching the search criteria **GET api/declarations/{id}:** Returns the details of a declaration identified by its id **POST api/declarations/sharebyemail:** Sends to one or more email recipients a URL to a page containing one or more declaration documents **POST api/declarations/search:** Returns a list of declarations matching the search criteria **GET api/declarations/{id}:** Returns a declaration identified by its id as a pdf document

# **SOAP APIs**

## **LOAD POSTING**

**PostLoads:** Posts and updates a collection of loads **DeleteLoads:** Deletes the specified load posting **DeleteLoadsByLoadNumber:** Deletes the specified load posting **GetLoads:** Gets list of loads posted by user (also contains Broker Buddy numbers on all loads) **GetLoadViews:** Gets list of who has viewed a load owned by user (Broker Buddy results per single loadid) **GetLoadViewsByLoadNumber:** Gets list of who has viewed a load owned by user (Broker Buddy results per single loadnumber)

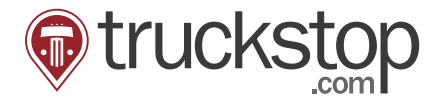

877-905-8801 truckstop.com

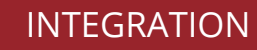

#### **TRUCK POSTING**

**PostTrucks:** Posts and updates a collection of trucks **GetTruckDetailResults:** Gets the details for a specified truck **DeleteTrucks:** Deletes the specified truck posting(s) **DeleteTrucksByTruckNumber:** Deletes the specified truck posting(s) by truckNumber **GetTrucks:** Gets list of trucks posted by user

#### **LOAD SEARCHING**

**GetLoadSearchResults:** Searches for loads based on search criteria (Value Added: Day2Pay/Experience factor w/CreditStop Broker & total FuelCost w/FuelDesk)

**GetLoadSearchDetailResult:** Get the details for a specified load

**GetMultipleLoadDetailResults:** Get the details for loads based on search criteria (Value Added: Day2Pay/Experience factor w/CreditStop Broker & total FuelCost w/FuelDesk)

#### **TRUCK SEARCHING**

**GetTruckSearchResults:** Searches for trucks based on search criteria (Value Added: CPRRating w/CPR)

**GetTruckDetailResults:** Get the details for a specified truck

**GetMultipleTruckDetailResults:** Get multiple details for trucks based on search criteria (Value Added: CPRRating w/CPR)

#### **HOT PROSPECTS**

**GetSearchResults:** Searches for Hot Prospects based on search criteria (Value Added: CPRRating w/CPR)

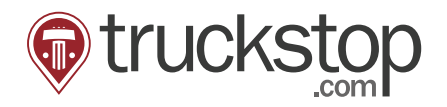

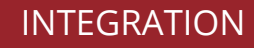

#### **CACCI**

**GetCompanySearchResults:** Find a company based on McNumber, DOTNumber, CompanyName, or Phone Number

**GetCprReport:** Returns the Carrier Performance Report for the specified Company

**GetInsurance:** Returns the Insurance Coverage information for the specified company ID

**GetCPRAuthorityStatus:** Returns the current Carrier Authority Status for the specified company

**GetCPRAuthorityHistory:** Returns the Carrier Authority History for the specified company

**GetCPRProfile:** Returns the Carrier supplied profile information

**GetMonitorList:** Returns the list of companies that are currently on the CPR Monitoring Watch List (Value Added: CPRMonitor needs to be active)

**AddMonitorEntry:** Adds a company to the CPR Monitoring Watch List (Value Added: CPRMonitor needs to be active)

**RemoveMonitorEntry:** Removes a company from the CPR Monitoring Watch List (Value Added: CPRMonitor needs to be active)

**GetMonitoredChanges:** Retrieves the list of changes occurring after a specified date for all companies on the CPR Monitoring Watch List (Value Added: CPRMonitor needs to be active)

#### **RATEMATE**

**GetRateIndex:** Returns Posted, Paid, and PaidShipper rates based on the given lane and rate criteria (Value Added: PaidShipper rate w/ShipperRate active)

**GetNegotiationStrength:** Return market demand and broker negotiation strength for a given lane

**GetHistoricalRates:** Returns historic rate data for given lane and rate criteria

**GetFuelSurcharge:** Returns fuel surcharge information for a given lane

#### **CREDITSTOP BROKER**

**GetCompanySearchResults:** Find a company based on Name, McNumber, or PhoneNumber

**GetCreditStopReport:** Get CreditStop report based on the Company ID

**GetCreditWatchList:** Returns a list of companies that are currently on the Credit Watch list

**AddBrokerToWatchList:** Add a Brokerage Company to the Credit watch list

**RemoveBrokerFromWatchList:** Remove a Brokerage Company from the Credit Watch List

**GetMonitoredBrokerChanges:** Retrieves a list of changes occurring after a specified date for all companies on the Credit Watch List

**GetBrokerCreditHistory:** Get Credit history report based on the company id

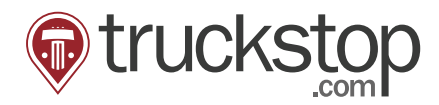

877-905-8801 truckstop.com

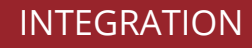

#### **ONBOARDING**

**GetCoreList:** Returns a list of carriers matching the company of the specified UserName and Password

**GetCoreListSearchResults:** Returns a list of mycore carriers matching the specified search criteria

**GetCarrierConfirmInfoAndW9:** Returns a list of carrier confirm information, W8, W9 and Company notes according to the username, password and the token specified

**GetCarrierContractsAndAgreements:** Returns a list of carrier contracts and agreements according to the username, password and the token specified

**GetCarrierAddendumsandContracts:** Returns a list of carrier additional contracts and agreements according to the username, password and the token specified

**GetCarrierCustomInformationList:** Returns a list of carrier custom information according to the username, password and the token specified

**GetCarrierDocumentList:** Returns a list of carrier documents according to the carrier user id and the token specified

**GetCarrierPreferredLane:** Returns a list of preferred lanes according to the username, password and token specified

**GetCPRAuthorityStatus:** Returns the current Carrier Authority Status for the specified Token

**GetCPRAuthorityHistory:** Returns the Carrier Authority History for the specified token

**GetInsurance:** Returns the Insurance Coverage information for the specified token

**GetCprReport:** Returns the Carrier Performance Report according to the specified Token

**GetCarrierAuditHistory:** Returns the list of Carrier audit history matching specified the username, password and Token

**GetCarrierMonitoringAlertsListGroup:** Returns a list of each monitoring list/group matching the specified User Name and Password

**GetCarrierMonitoringListGroupAlertDetails:** Returns a list of carrier monitoring alert details according to the specified username, password and list group Token

#### **REPORT A CARRIER**

**ReportACarrier:** Send a good or bad report about a carrier to the Truckstop.com assurance team

#### **REPORT A BROKER**

**ReportABroker:** Send a good or bad report about a broker to the Truckstop.com assurance team

#### **Truckstop.com Integration Partners:**

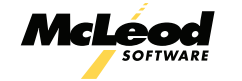

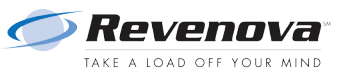

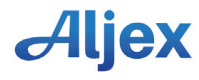

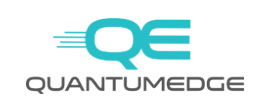

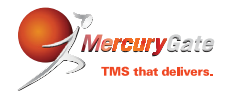

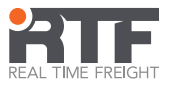

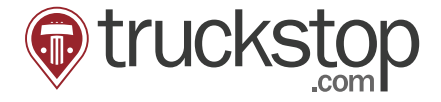

877-905-8801 truckstop.com